## **Systèmes d'équations Numworks**

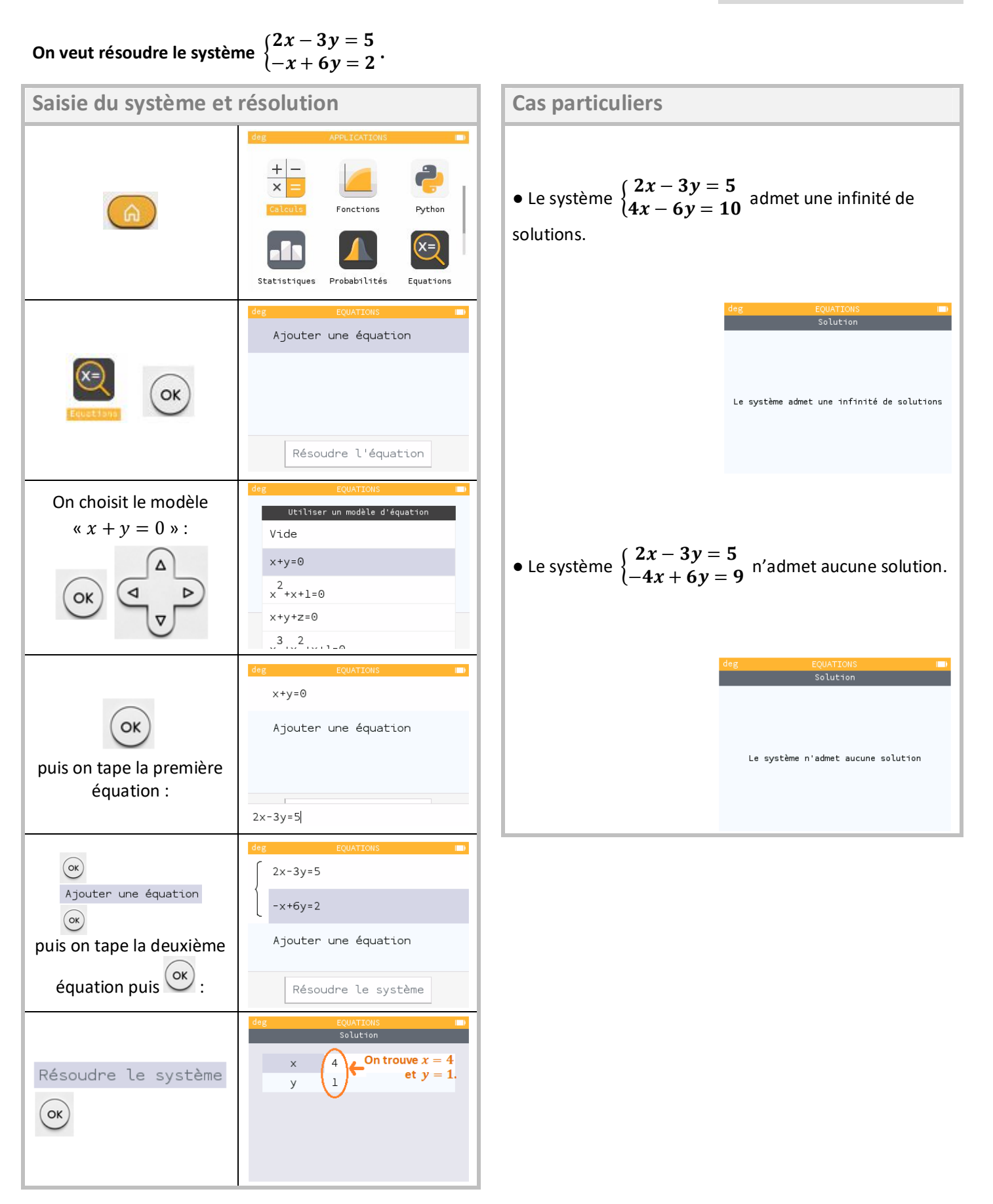